$PC$ 

PC **PC** 

LAN ISDN ADSL Web PC

授業における効果的 **IT**活用法

 $PC$ 

Web

Web

IT  $\blacksquare$ 

## O.H.P

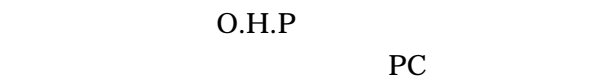

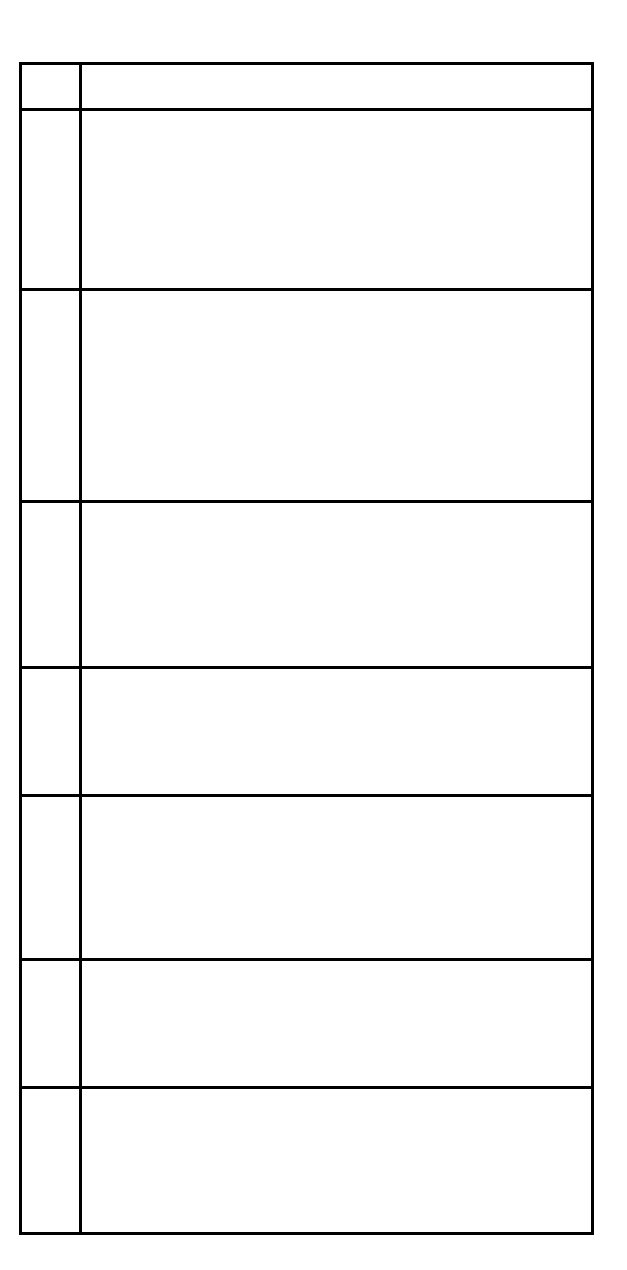

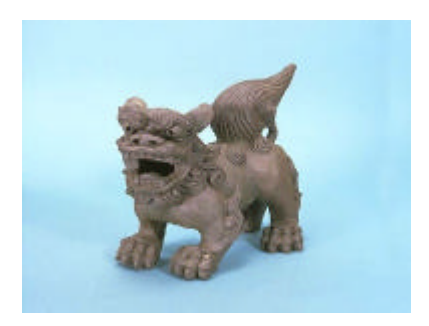

PC

PC **PC** 

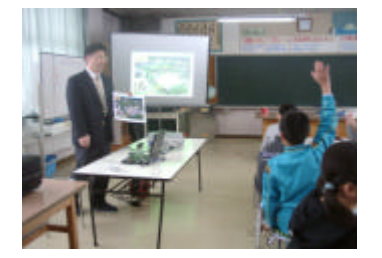

Web

えが やすい 表示される 複数台 PC

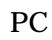

 $FAX$ 

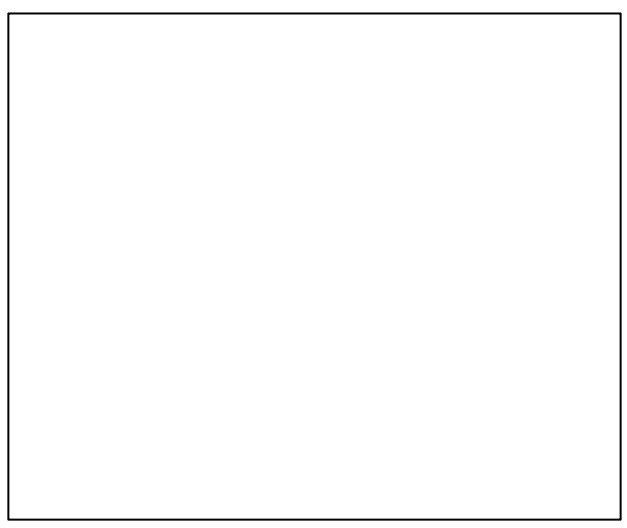

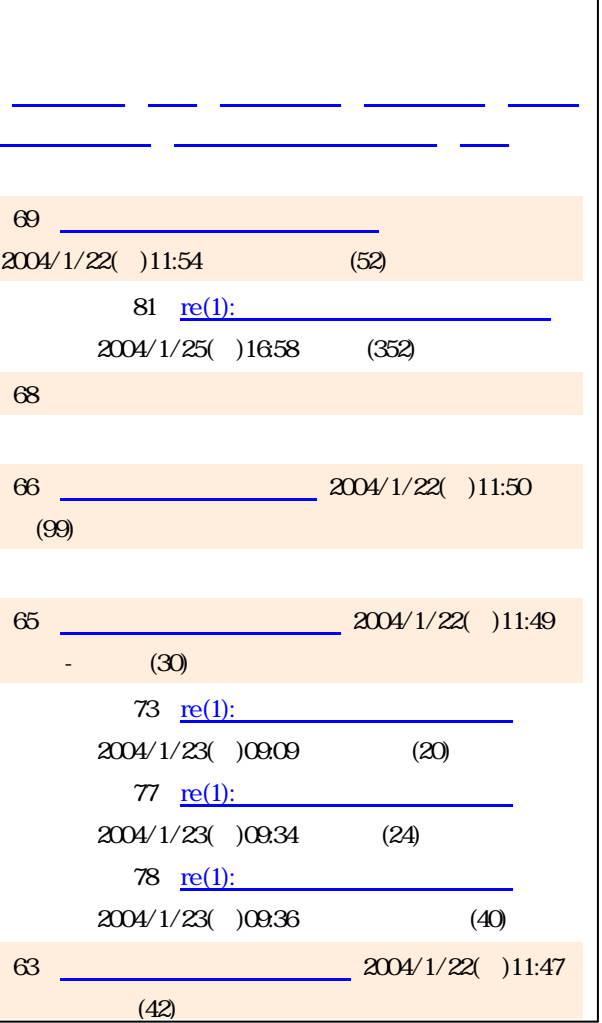

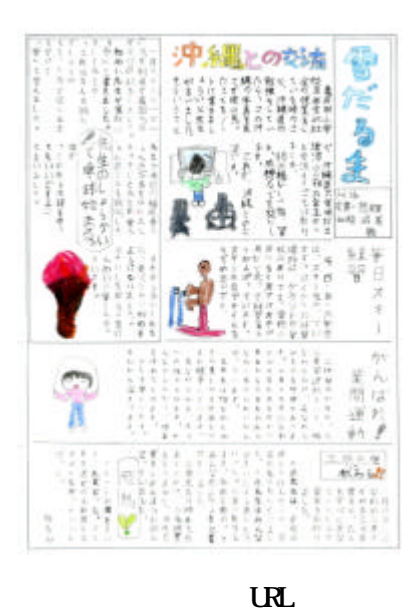

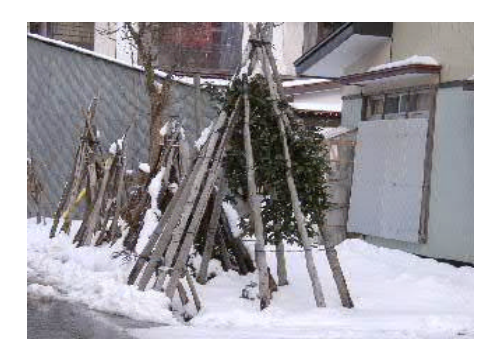

Web

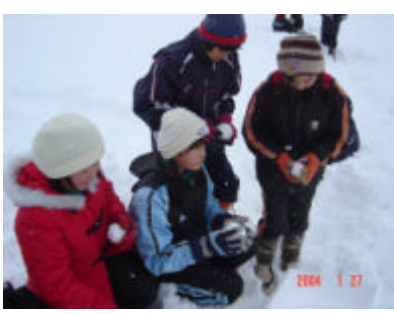

 $\overline{\mathbf{u}}$ 

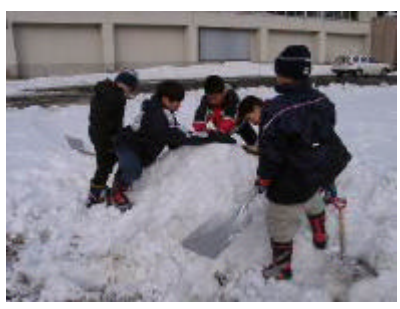

 $UR$ 

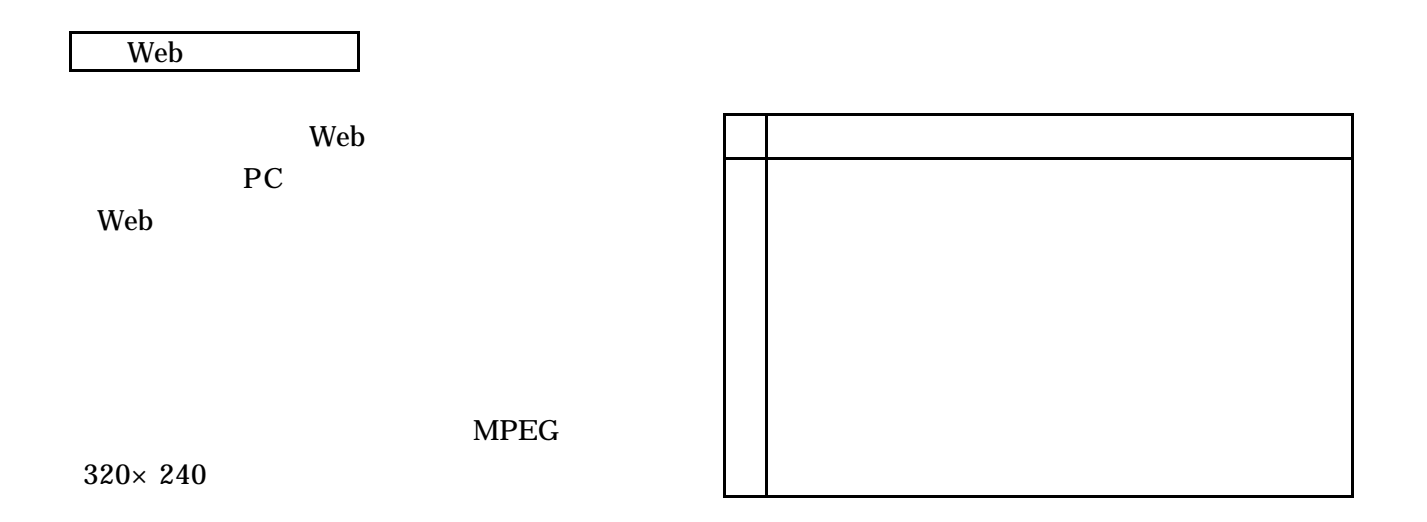

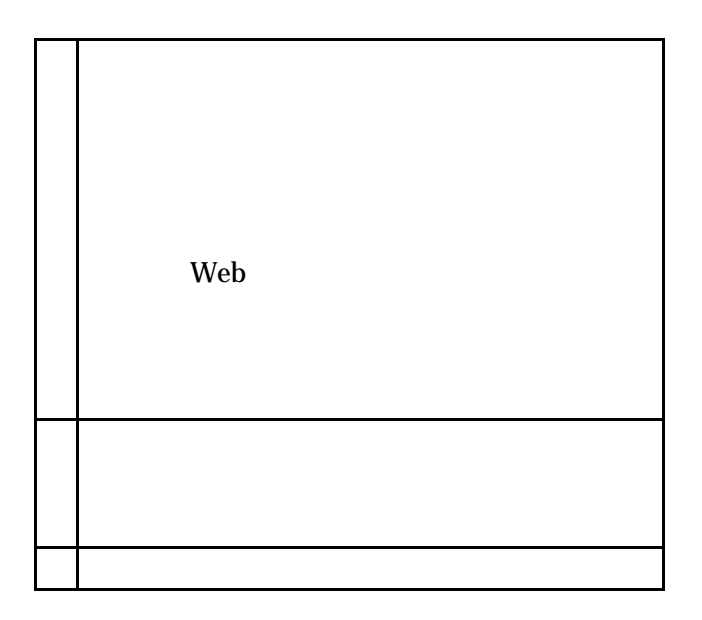

ePALS

ePALS

## $PC$

ePALS http://www.epals.com/

ePALS

ePALS Web ePALS

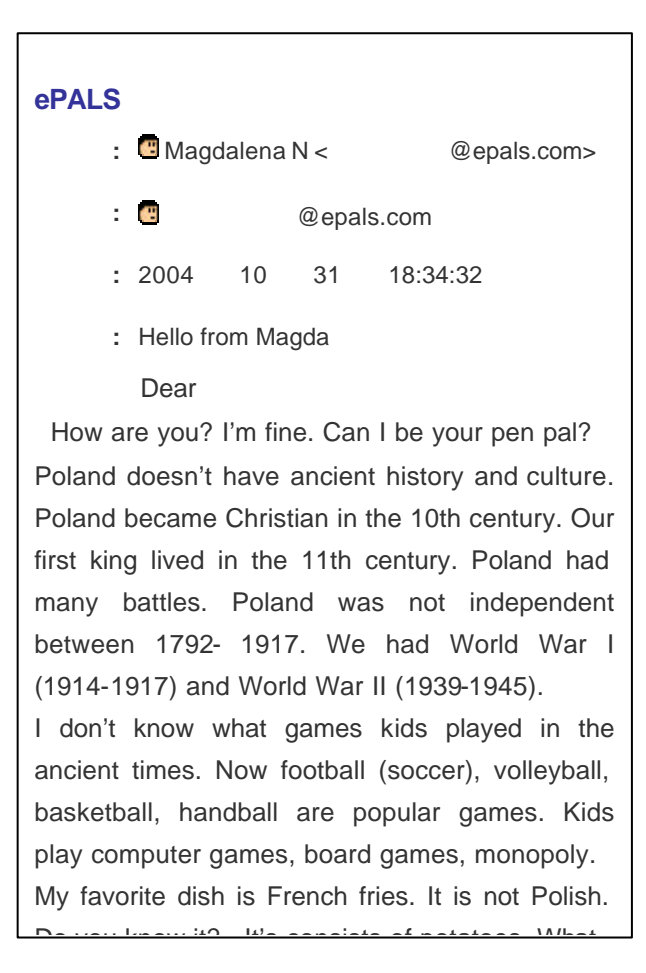

To Kudou Ichiro,

⊕

Hello, I am Magda Nowak.

Cześć, jestem Magda Nowak.

ePALS

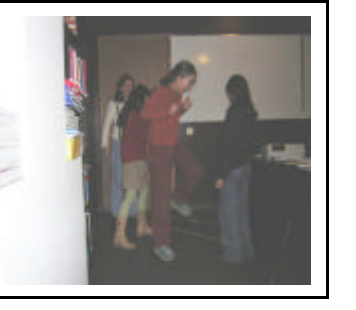

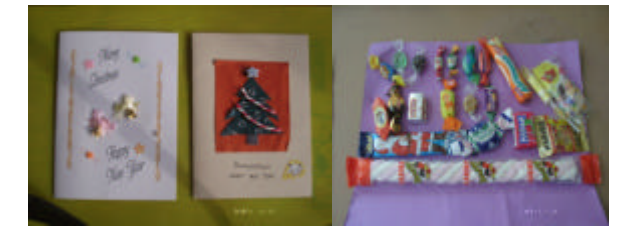

 $PC$ Web

デオ デジタルビデオカメラ った映像 PC SONY MPEG

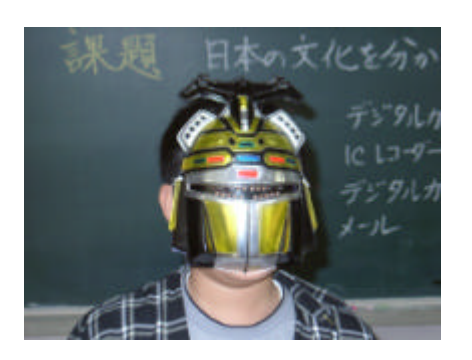

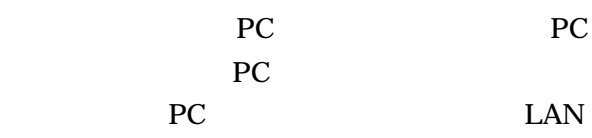

PC <sub>and</sub> the state of the state of the state of the state of the state of the state of the state of the state of the state of the state of the state of the state of the state of the state of the state of the state of the s